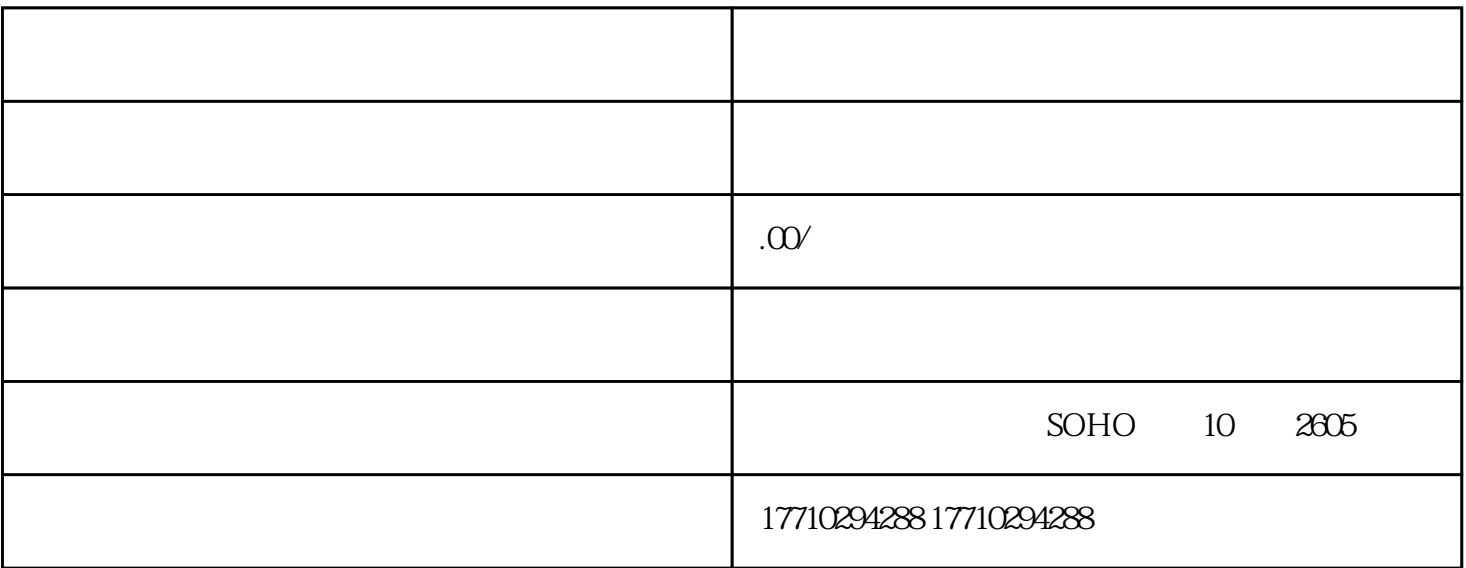

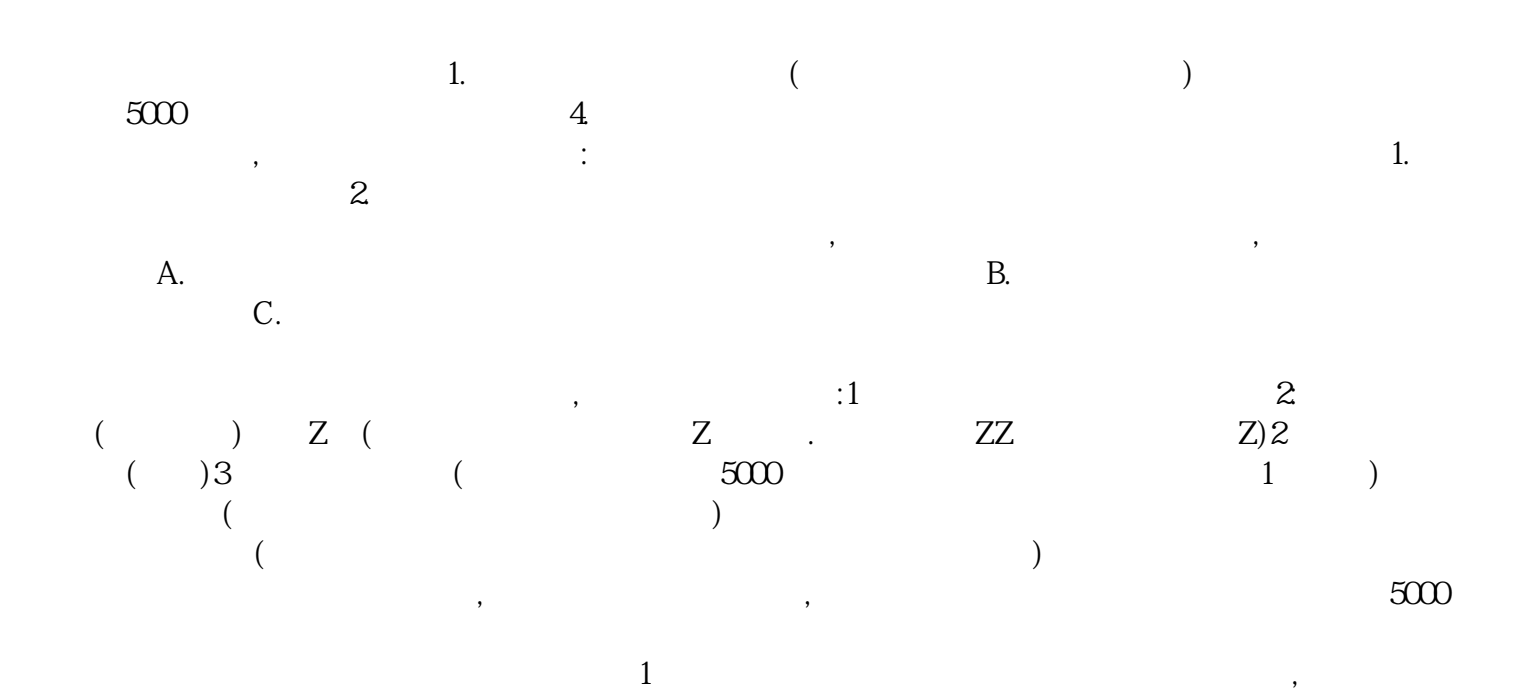

决。,